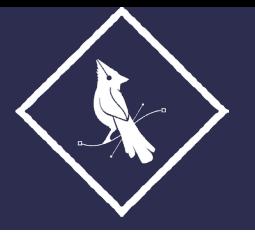

# RIGO PENA

Graphic Designer + Illustrator

## **CONTACT**

925.354.7769 rigopenadesign@gmail.com www.rigopenadesign.com @rigopenadesign

## EDUCATION

**BA in Graphic Design** California State University, Chico *Chico, CA | 2010–2015*

## **MEMBERSHIPS**

**American Insititute For Graphic Arts (AIGA)** *2013 - Present*

# **SKILLS**

## Basic

Strong Communication Skills Strong Creativity Photography Problem Solving Leadership+ Management Sales + Marketing Strategy + Planning Organization + Presentation Customer Service Time Management Volunteer

## Computer

Adobe Photoshop (Proficient) Adobe Illustrator (Proficient) Adobe Indesign (Proficient) Adobe After Effects (Minimum) Adobe Animate (Minimum) Adobe Premiere (Minimum) MS PowerPoint MS Excel MS Word

## Design

Handlettering + Typography Illustration Package Design Print Design Color Theory Photo Editing Branding HTML

# EXPERIENCE

### **Rigo Pena Design Freelance Graphic Designer**  *August 2017 - Present*

- Collaborated with a variety of businesses throughout the Bay Area as an independent designer.
	- Serviced clients by assisting with developing and implementing designs that solve problems and to add value to the client's life.
	- Utilized Adobe Creative Suite to deliver high-quality designs and illustrations for specific client desires and needs.

#### **Bay Area Premier Marketing Account Executive + ATT Wireless Specialist**  *San Ramon, CA | Nov 2019 - Aug 2020*

• Responsible for managing in-store marketing campaigns for fortune 500 clients, providing customer service, brand management, and face-to-face customer acquisitions.

• Analyze and plan how a brand/product is positioned within large retailers such as Costco, Sams Club, and Target. Developed and maintained essential relationships with qualified people by providing high-quality service.

## **High Definition Solar Marketing Manager**

## *Concord, CA | Nov 2018- Nov 2019*

- Responsible for managing and motivating a team of outside marketers throughout Contra Costa County and the surrounding areas
- Strategically prepare maps for my team as well as driving them into the field while simultaneously producing my sales and leads.

## **Summit Properties Real Estate Property Manager + Graphic Designer**  *Novato, CA | January 2016- October 2016*

- Managed over 300+ properties throughout the Bay Area using Yardi Systems software. As well as give oversight to the consolidation of both Accounts Receivable and Accounts Payable on a bi-weekly basis.
- Strategically acquire 20+ new properties by observing both HUBZU online auctions and East Bay MLS listings. Wrote 25 purchase offers a week, contacted several real estate brokers, and gained basic Escrow knowledge.
- Provided Graphic Design service by improving the overall corporate branding in conjunction with the development of the main website.

## **Community Action Volunteers in Education Lead Graphic Designer** *Chico, CA | August 2014–May 2015*

- Held the Lead Graphic Designer position while working alongside a talented Outreach Team consisting of an Art Director, other designers, and marketers.
- Designed various brochures, apparel, banners, marketing materials and other design collateral for the organization. I became highly experienced, and motivated when managing multiple projects varying in complexities.
- Motivated students to pursue meaningful volunteer opportunities and assisted in breaking the record for most student volunteers since 1950.

#### **Associated Students Chico State Wildcat Store Web Developer + Graphic Designer** *Chico, CA | January 2012–June 2014*

- Influenced the overall visual design aspects, formulation of design concepts, as well as the implementation of both digital and print content.
- Gained experience improving graphics for promotional materials, brochures, point-of-sale displays and banners for the Store, and the surrounding campus area.
- Influenced the Marketing team and Social Media Director to maintain a favorable public image on campus.